## **Table Tools Design Tab**

This tab is used to change the design of the table, as well as to change the fill and line colors, arrange the table on the page and to change the size of the table.

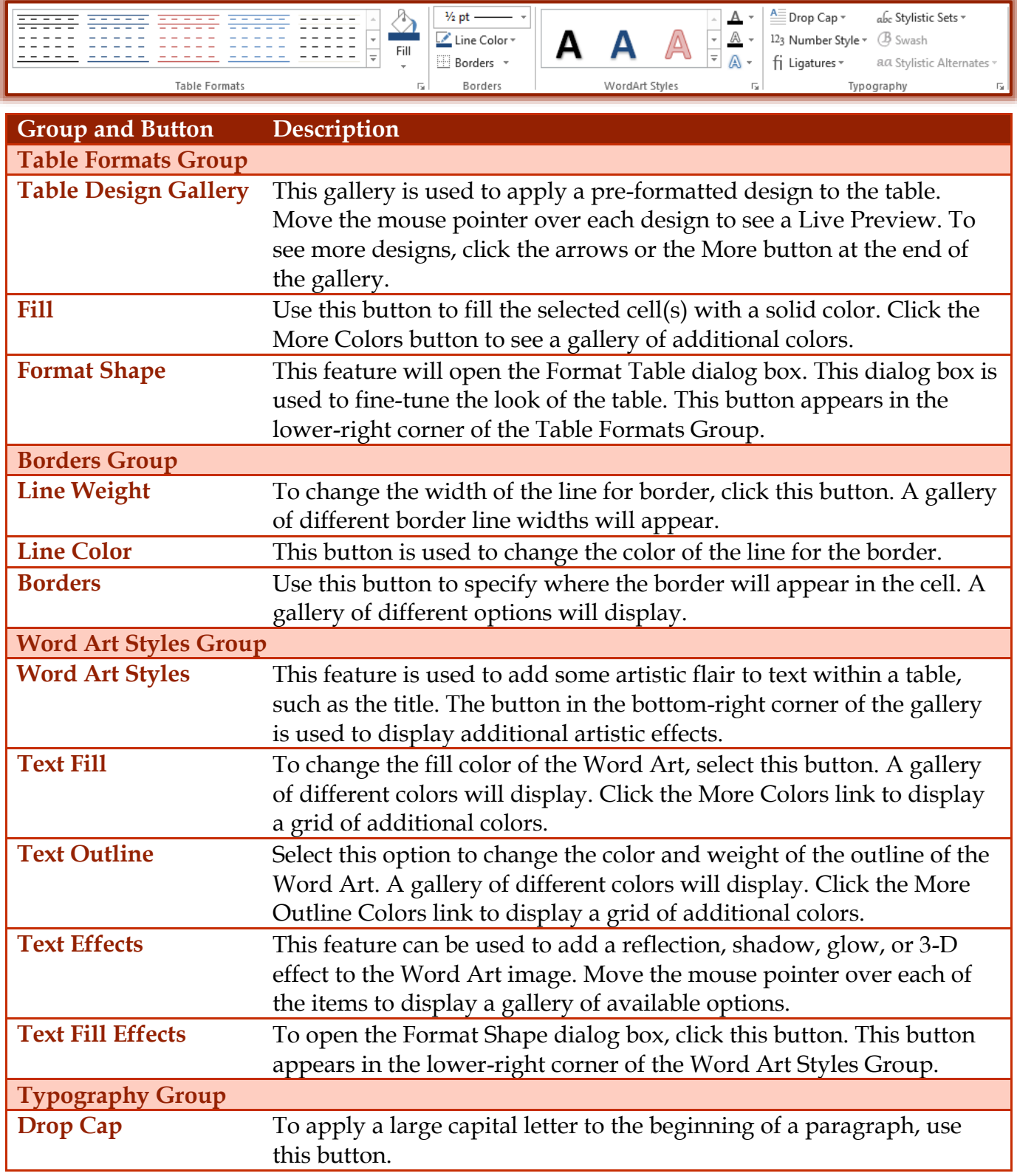

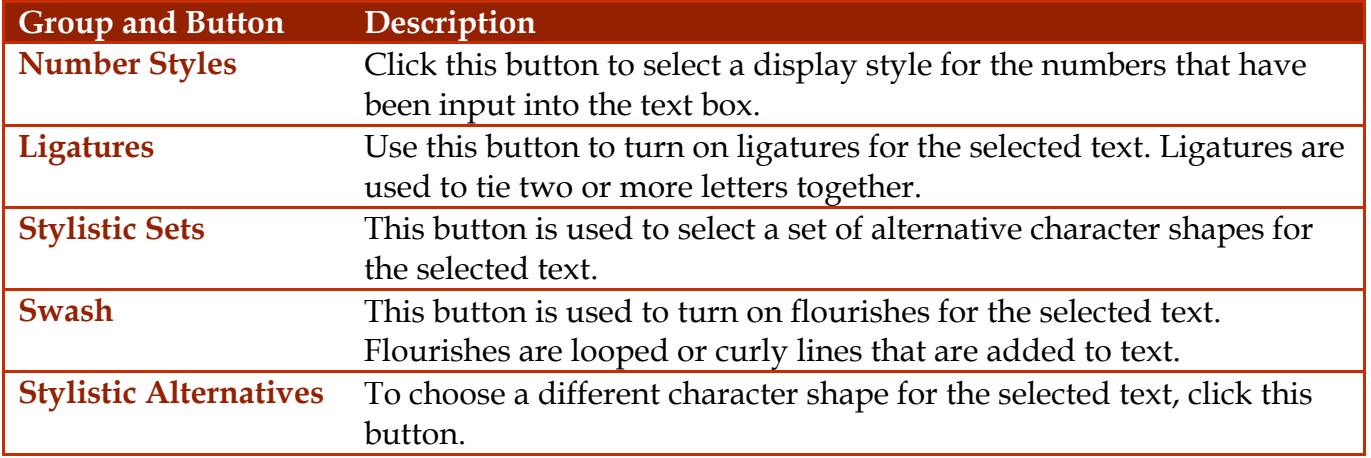